## **Adobe Photoshop 2020 Free License Key X64 2022**

Cracking Adobe Photoshop is a bit more involved, but it can be done. First, you'll need to download a program called a keygen. This is a program that will generate a valid serial number for you, so that you can activate the full version of the software without having to pay for it. After the keygen is downloaded, run it and generate a valid serial number. Many people want to know how to crack Adobe Photoshop. If you are one of them, you are in the right place! In this article, we will go over how to crack Adobe Photoshop. As you can see, it is a bit more involved than installing the software. The first step is to download the cracked version of the software. Once this is done, you need to disable your security programs, such as antivirus, firewall, etc. After this, you need to download a keygen, which is a program that generates a valid serial number for you, so that you can activate the full version of the software. Then, you need to open the keygen and enter a serial number. Once the keygen is done, you need to download Adobe Photoshop. After this is done, you need to open Photoshop and enter the serial number generated by the keygen. You should now have a fully functional version of Adobe Photoshop on your computer. Just remember, cracking software is illegal and punishable by law, so use it at your own risk.

## [CLICK HERE](http://rocketcarrental.com/ZG93bmxvYWR8VnA5Tlhwb2RIeDhNVFkzTWpVNU1qVTNOSHg4TWpVNU1IeDhLRTBwSUZkdmNtUndjbVZ6Y3lCYldFMU1VbEJESUZZeUlGQkVSbDA/drooling/benecke.bethlehem/fertilisers/QWRvYmUgUGhvdG9zaG9wIDIwMjAQWR/komodo)

With Lightroom CC version 5.3, Adobe has also adopted the popular Creative Cloud version numbering scheme: GetApp calls it a \"ceremonial return to the old way.\" Lightroom 7 is version 6.3 and Lightroom CC is version 5.3, though Adobe says it is sticking to its course and will never release a version 7. If you use Lightroom to work on images and then get ready to share them, you better have epub, PDF, or DNG compatible compatible options program. Again, I'm not sure what Adobe thought. Is it so you can't share images from LR and then open them in the pro app? I'm not sure I can ever forgive Adobe for that one. Retouching is easier in Photoshop. The effects are much more powerful. Photoshop can handle more 3d effects and gradients. Importing multi-page documents from Photoshop, locating previously edited photos, and exporting to Photoshop are also key capabilities that make Photoshop a better option. Overall, the new Photoshop CC update is a boon for folks using Photoshop and other

Photoshop family tools. It won't replace any current desktop apps, but it will make those who already utilize it feel that much more at home. You essentially need to find samples of content. If you have a RAW photo editor not included in your Lightroom (like Adobe Camera Raw), it's much easier to get to any content directly within Lightroom. There is nothing like Photoshop and it has been this way for a very long time. It is very similar to Photoshop CS 2 from Photoshop 3.0, but many tools have been extended with new features and enhancements. It also brings new ideas in terms of usefulness and usability.

## **Download Adobe Photoshop 2020Activation Product Key For Mac and Windows 64 Bits {{ last releAse }} 2023**

In this article, we've looked at some of the powerful blend modes and variety of nifty effects available in Photoshop. If you're interested, we've also provided a breakdown of all the black and white blend modes: Rather photographically, you can unleash all of your creativity and let inspiration speak to you. Whether it's subtle tweaks in a car you're shooting or altering tiny, subtle elements of an image to completely change the look of it, Camera Raw is the go-to tool for refining any shot you capture with the app. It's now easier than ever to explore, view, and fine-tune every image in your catalog with the new Visualize tool that recommends settings based on the image you're viewing. It's a fast way to get into the look of your images while focusing on the things that matter most. This article is missing a picture. That's because it's about the design of the picture, but the author thought to give you a picture, not to share the article. Those examples are indeed causing the problem, I'm currently doing some research to find the problem, but it looks like it's not easy to fix, so I'm looking for an alternative. If you're equally at home editing images using Photoshop as you are with other programs on your photography workflow, you get to decide what you like best. Each has its own strengths and preferences, which makes it very hard to pick the one that's best for you. Action is a term used to refer to an action visible to the user, such as clicking a button, when it is not the default action upon

pushing the button. When the action is visible, it is said to be an enabled. If the action is visible upon pushing the button and it has been disabled, then a secondary push is necessary to enable the action. However, some actions may be disabled or unavailable while the application or dialog... e3d0a04c9c

## **Adobe Photoshop 2020 Download free License Key x32/64 2022**

Photoshop is a design-centric software, and apart from its standard design features (like cropping, rotating & resizing,

adding/repeating/sampling and other text and brush tools), most designers, engineers, architects and other technical-oriented professionals love to use several top secret features in Photoshop. The list of top real time tips and tricks would definitely surprise your friends whenever you share the secret of these features with them during writing this article. Along with these great tips, you can also learn the Photoshop from scratch and all features of Photoshop in one simple guide here.

Adobe Photoshop Elements & Photoshop are cloud based software, for that you do not need to download any extra software or plugins, you can upgrade your software now and then. Some of the main features of Photoshop include:

- Using the click‐and‐drag navigation to move your image
- Photoshop comes with a selection tool which helps you choose a specific area of your image in. You can either use the mouse or the fingertip.
- You can add and subtract layers to your images. This makes it possible to create new layers, duplicate the layer, or simply move the layer up or down in the stack
- The Levels tool can make an adjusted version of your image. This tool can remap the colors of your image.
- The Curves tool can be used to make adjustments to brightness, contrast, and saturation of the image.
- The Fill tool allows you to exchange a specific color of the image for any color of your choice
- Photoshop comes with a variety of filters, including Effects tools, which let you create special effects on an image
- The Adjustment panel allows you to make adjustments to levels, curves, brightness, contrast, and hue or saturation of an image
- You can rotate and pan your image in order to create unique compositions

photoshop 11.0 free download photoshop 15 free download photoshop 10 download photoshop 10.0 free download photoshop 11 download photoshop 18 download for pc photoshop retouch plugin free download photoshop rainbow gradient download photoshop reader download photoshop retouching psd free download

For example, a creative team, Product Owner, Director of Marketing and a Designer can all work on the same project and asynchronously access all of Photoshop's features. The Product Owner can bring a product to life by adding layers, filters and finishing touches. The Designer can create wonderfully interactive pages by easily adding buttons, text and navigation elements. The Director of Marketing can enhance visibility by creating pre-launch marketing videos and assets. When all members are complete, the Director of Marketing can send the project for review to the Product Owner. Once a project is approved, the Director of Marketing can publish a preview of the page to the web. The Tap Last option in the Retouch menu now works on aligned layers, and an option to align images is now available in the Keep Selected option of the Rectangle Selection tool. The Smart Sharpen setting can now recognize edges. The optional inductive charging feature in this Photoshop update allows users to set a camera or tablet up with and charge it simultaneously. The number of charges can be adjusted for specific devices, and battery levels are identified with a battery icon on the progress bar. Sarah Cox, bestselling author of Real Photoshop from O'Reilly and founder of the popular Photoshop Users forum, has published Photoshop for Advertising, a superb new guide to commercial Photoshop. It's packed with information about how to work with products for print, video and interactive design. And it's full of exclusive tips and a decision tool that will help you find out if Photoshop is for you.

Adobe Photoshop still has plenty of new features, with the most notable being the addition of what is probably the biggest shift in the digital imaging industry in a long time: Deep Learning AI. Deep Learning AI means that Photoshop will be able to understand how to draw a face, face another person, or interpret a photo of a dog. In the future, you will be able to make your Photoshop remember things for you, and retouch images using an AI-powered algorithm that will see through skin problems or red eye. Deep Learning AI is still in Beta, but with a recent update we're told it will be available to all users by the end of 2019. Now, there are more than 26 hours of free training courses. If you're looking for hands-on training, view this YouTube playlist . There are courses on Adobe Photoshop and Adobe Creative Suite, retouching, and Photoshop

techniques. It's all available for free with a Creative Cloud subscription. It's the most used tool in Adobe's graphic editing software but it remains a powerful feature with various uses. With layer comps, you can create several copies of a layer to create a more complicated design. With adjustment layers, you can apply an adjustment layer to a specific part of the image and not affect the rest. So you can change the color of a specific part of a layer, for example. Photoshop CC 2019 also includes the all-new Content-Aware Move feature, which can be mastered with just a few hours of training. This new feature helps users to cleanly and accurately move or resize objects in images while maintaining contentaware elements.

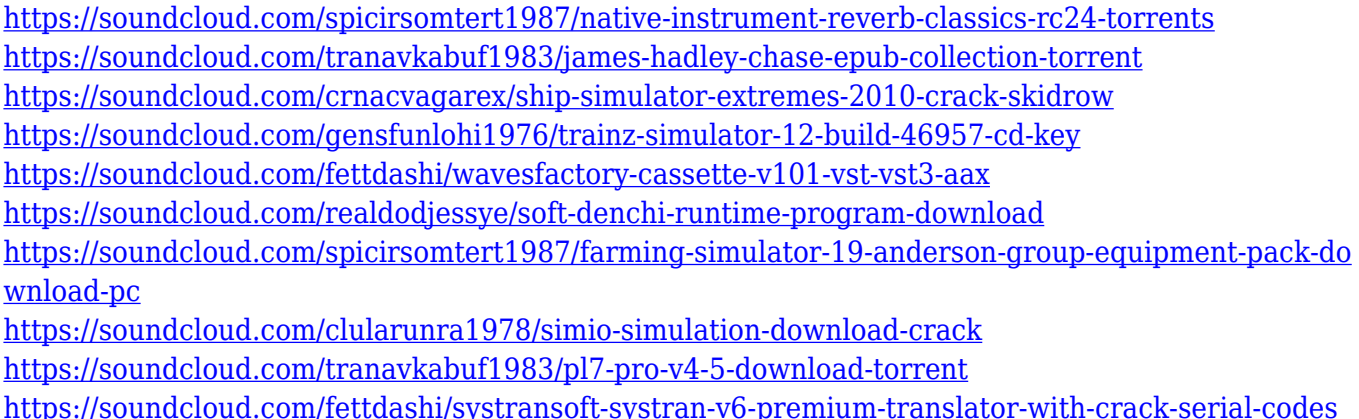

Elements doesn't have a floppy disk utility, but you can import and export photos in a number of ways. Files can be imported from Apple iPhoto, Flickr, Lightroom, Windows Photo Gallery, on external discs, and cloud services like Adobe Stock, Amazon and Flickr. They can be exported to any of those locations by clicking the Finder's Get Info button on a photo, to the right of the file name, and choosing the "Export" option. You can also drag and drop photos into new folders, or rename pictures and add keywords. With a new-and-improved picture organizer called Organizer, you can organize your images at any time, by clicking on the green shooting icon in a new folder, and just drag the photos to that folder. You can export photos to the Finder, an email folder, or export them to other formats, like JPEG, RAW, or TIFF. Photos can be tagged for organization. You can decide to tag photos by date taken ("[Date]"), people ("[People]"), or locations ("[Geo]"). You can even tag a photo by a

keyword like "scenery," "party," or "event." Then you can organize your photo library into an archive using tags. Just go to "Tags" and add a tag where you want to keep your photos. They'll start appearing in the Organizer by that tag. Modify the color throughout your photo using a black-and-white adjustment layer, where you're just adjusting the color of the entire image. This lets you use your photos as a grayscale effect, and it's straightforward to drag an image to create a grayscale photo. Similarly, you can use another adjustment layer to change color.

- <https://romans12-2.org/adobe-photoshop-download-free-windows-7-32-bit-work/>
- <https://duolife.academy/download-adobe-photoshop-2022-hacked-serial-key-win-mac-2022/>
- [http://adomemorial.com/2023/01/02/photoshop-2022-version-23-1-download-patch-with-serial-key-lic](http://adomemorial.com/2023/01/02/photoshop-2022-version-23-1-download-patch-with-serial-key-license-key-full-for-windows-3264bit-2023/) [ense-key-full-for-windows-3264bit-2023/](http://adomemorial.com/2023/01/02/photoshop-2022-version-23-1-download-patch-with-serial-key-license-key-full-for-windows-3264bit-2023/)
- [https://www.theccgway.com/wp-content/uploads/2023/01/Photoshop-Dj-Logo-Templates-Free-Downlo](https://www.theccgway.com/wp-content/uploads/2023/01/Photoshop-Dj-Logo-Templates-Free-Download-2021.pdf) [ad-2021.pdf](https://www.theccgway.com/wp-content/uploads/2023/01/Photoshop-Dj-Logo-Templates-Free-Download-2021.pdf)
- [https://gamesine.com/photoshop-express-download-free-registration-code-crack-x32-64-updated-202](https://gamesine.com/photoshop-express-download-free-registration-code-crack-x32-64-updated-2022/) [2/](https://gamesine.com/photoshop-express-download-free-registration-code-crack-x32-64-updated-2022/)
- [https://provisionsfrei-immo.de/wp-content/uploads/2023/01/Download-Photoshop-2021-Version-2242-](https://provisionsfrei-immo.de/wp-content/uploads/2023/01/Download-Photoshop-2021-Version-2242-Patch-With-Serial-Key-upDated-2022.pdf) [Patch-With-Serial-Key-upDated-2022.pdf](https://provisionsfrei-immo.de/wp-content/uploads/2023/01/Download-Photoshop-2021-Version-2242-Patch-With-Serial-Key-upDated-2022.pdf)
- [https://kolamsofindia.com/wp-content/uploads/2023/01/Adobe-Photoshop-2021-Version-2241-Downlo](https://kolamsofindia.com/wp-content/uploads/2023/01/Adobe-Photoshop-2021-Version-2241-Download-License-Code-Keygen-With-Keygen-64-Bits-2022.pdf) [ad-License-Code-Keygen-With-Keygen-64-Bits-2022.pdf](https://kolamsofindia.com/wp-content/uploads/2023/01/Adobe-Photoshop-2021-Version-2241-Download-License-Code-Keygen-With-Keygen-64-Bits-2022.pdf)
- [https://transserver.net/wp-content/uploads/2023/01/Photoshop\\_2021\\_Version\\_223.pdf](https://transserver.net/wp-content/uploads/2023/01/Photoshop_2021_Version_223.pdf) <https://benzact.org/wp-content/uploads/2023/01/kakatake.pdf>

<https://slitetitle.com/wp-content/uploads/2023/01/mareve.pdf>

<http://atmecargo.com/?p=32449>

[http://www.dblxxposure.com/wp-content/uploads/2023/01/How-To-Download-And-Install-Photoshop-](http://www.dblxxposure.com/wp-content/uploads/2023/01/How-To-Download-And-Install-Photoshop-On-Pc-BEST.pdf)[On-Pc-BEST.pdf](http://www.dblxxposure.com/wp-content/uploads/2023/01/How-To-Download-And-Install-Photoshop-On-Pc-BEST.pdf)

<https://openaidmap.com/download-photoshop-app-for-pc-hot/>

<https://www.buriramguru.com/wp-content/uploads/2023/01/ellbcha.pdf>

<https://www.goldwimpern.de/wp-content/uploads/2023/01/alicon.pdf>

[https://www.noorhairblog.com/photoshop-2022-version-23-0-1-download-full-product-key-license-key](https://www.noorhairblog.com/photoshop-2022-version-23-0-1-download-full-product-key-license-key-mac-win-64-bits-final-version-2022/) [-mac-win-64-bits-final-version-2022/](https://www.noorhairblog.com/photoshop-2022-version-23-0-1-download-full-product-key-license-key-mac-win-64-bits-final-version-2022/)

<https://shofaronlinestore.org/wp-content/uploads/2023/01/deanjakm.pdf>

[https://assetdefenseteam.com/wp-content/uploads/2023/01/Adobe-Photoshop-CC-2014-With-Registra](https://assetdefenseteam.com/wp-content/uploads/2023/01/Adobe-Photoshop-CC-2014-With-Registration-Code-With-Key-PCWindows-x3264-Hot-2022.pdf) [tion-Code-With-Key-PCWindows-x3264-Hot-2022.pdf](https://assetdefenseteam.com/wp-content/uploads/2023/01/Adobe-Photoshop-CC-2014-With-Registration-Code-With-Key-PCWindows-x3264-Hot-2022.pdf)

<https://sportboekingen.nl/adobe-photoshop-download-free-2017-hot/>

<https://bloomhomeeg.com/wp-content/uploads/2023/01/orsymar.pdf>

<https://gulf-pixels.com/adobe-photoshop-cs5-free-download-full-version-with-serial-number-hot/> [http://fnaf-games.com/wp-content/uploads/2023/01/Adobe-Photoshop-CC-Download-free-Licence-Key](http://fnaf-games.com/wp-content/uploads/2023/01/Adobe-Photoshop-CC-Download-free-Licence-Key-MacWin-3264bit-last-releAse-2022.pdf) [-MacWin-3264bit-last-releAse-2022.pdf](http://fnaf-games.com/wp-content/uploads/2023/01/Adobe-Photoshop-CC-Download-free-Licence-Key-MacWin-3264bit-last-releAse-2022.pdf)

[https://articlebeast.online/adobe-photoshop-cc-2015-version-16-download-licence-key-win-mac-lifeti](https://articlebeast.online/adobe-photoshop-cc-2015-version-16-download-licence-key-win-mac-lifetime-patch-2022/) [me-patch-2022/](https://articlebeast.online/adobe-photoshop-cc-2015-version-16-download-licence-key-win-mac-lifetime-patch-2022/)

<http://www.giffa.ru/who/download-photoshop-installer-for-pc-link/>

[https://www.place-corner.com/download-free-photoshop-cc-2018-hacked-cracked-3264bit-latest-rele](https://www.place-corner.com/download-free-photoshop-cc-2018-hacked-cracked-3264bit-latest-release-2022/) [ase-2022/](https://www.place-corner.com/download-free-photoshop-cc-2018-hacked-cracked-3264bit-latest-release-2022/)

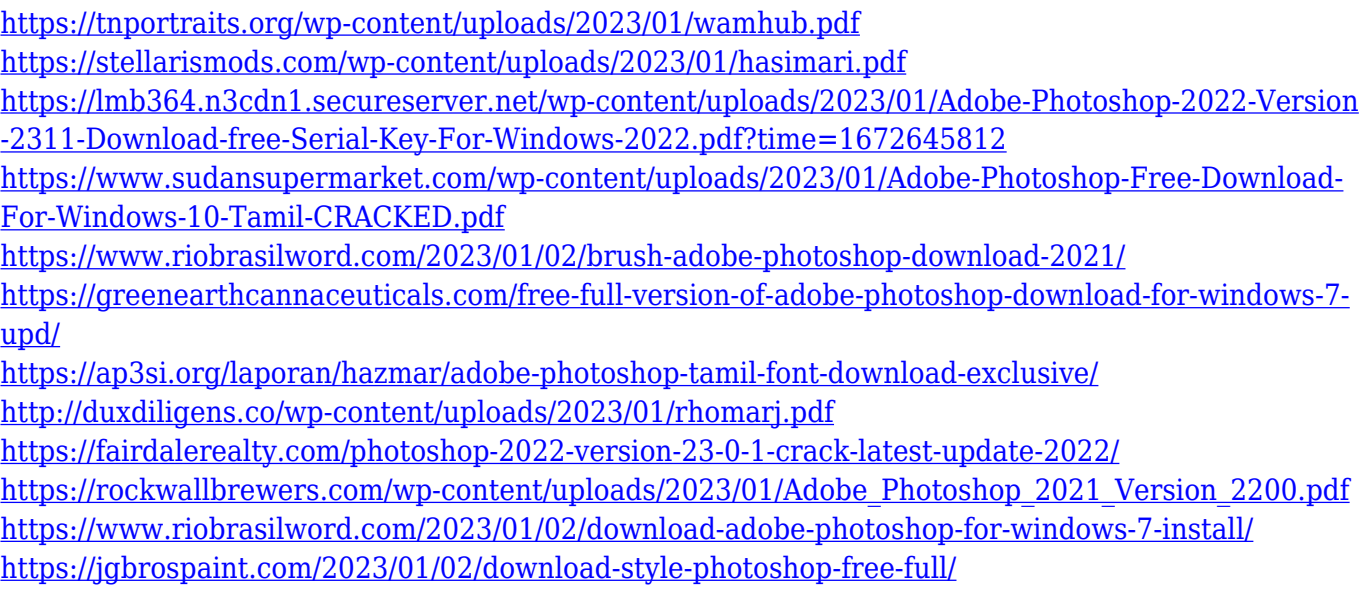

[https://ishipslu.com/wp-content/uploads/2023/01/Photoshop-CC-2018-Version-19-Download-free-With](https://ishipslu.com/wp-content/uploads/2023/01/Photoshop-CC-2018-Version-19-Download-free-With-Product-Key-Keygen-Full-Version-Windows-X.pdf) [-Product-Key-Keygen-Full-Version-Windows-X.pdf](https://ishipslu.com/wp-content/uploads/2023/01/Photoshop-CC-2018-Version-19-Download-free-With-Product-Key-Keygen-Full-Version-Windows-X.pdf)

Innovative features that aren't in Elements include the ability to create PDF documents from PSD files (including drop shadow or gradient effects). With a few clicks, you can create PDF files, rather than having to create a new printer-ready file by hand. You can also use Adobe Animate to create and publish presentations and other digital media in real time. You can alter your video before publishing. Other tools include real-time resizing and text and photo correction tools that help you get the most out of your digital photos. Adobe Photoshop Lightroom is user-friendly enough for anyone to use and offers powerful editing tools for photo excellence. Its powerful capabilities make it the perfect editor for any photographer, whether amateur or professional. By using the Editor, you can easily adjust colors, create simple black-and-white images, or make your photos pop with contrast, saturation, or grain. With a few clicks, you can enhance their vibrancy and body, add some instant polish, or apply a professional style to an image. Another one of Lightroom's strengths is its ability to integrate with other applications, like other Lightroom workflows in Adobe's Creative Cloud. For instance, you can create a catalog in Lightroom and then bring that catalog to Lightroom Classic to review the photos you've taken. If your photos are in both Lightroom and Lightroom Classic, you can sync them as you edit them and see the same edits on your entire image, from wherever you view the photos.